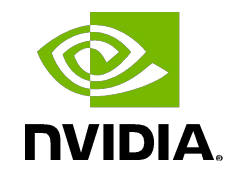

**DEEP** 

**LEARNING** 

**INSTITUTE** 

### **Object Detection using NVIDIA DIGITS Customization and Modification**

Deep Learning Institute NVIDIA Corporation

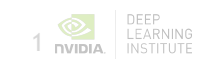

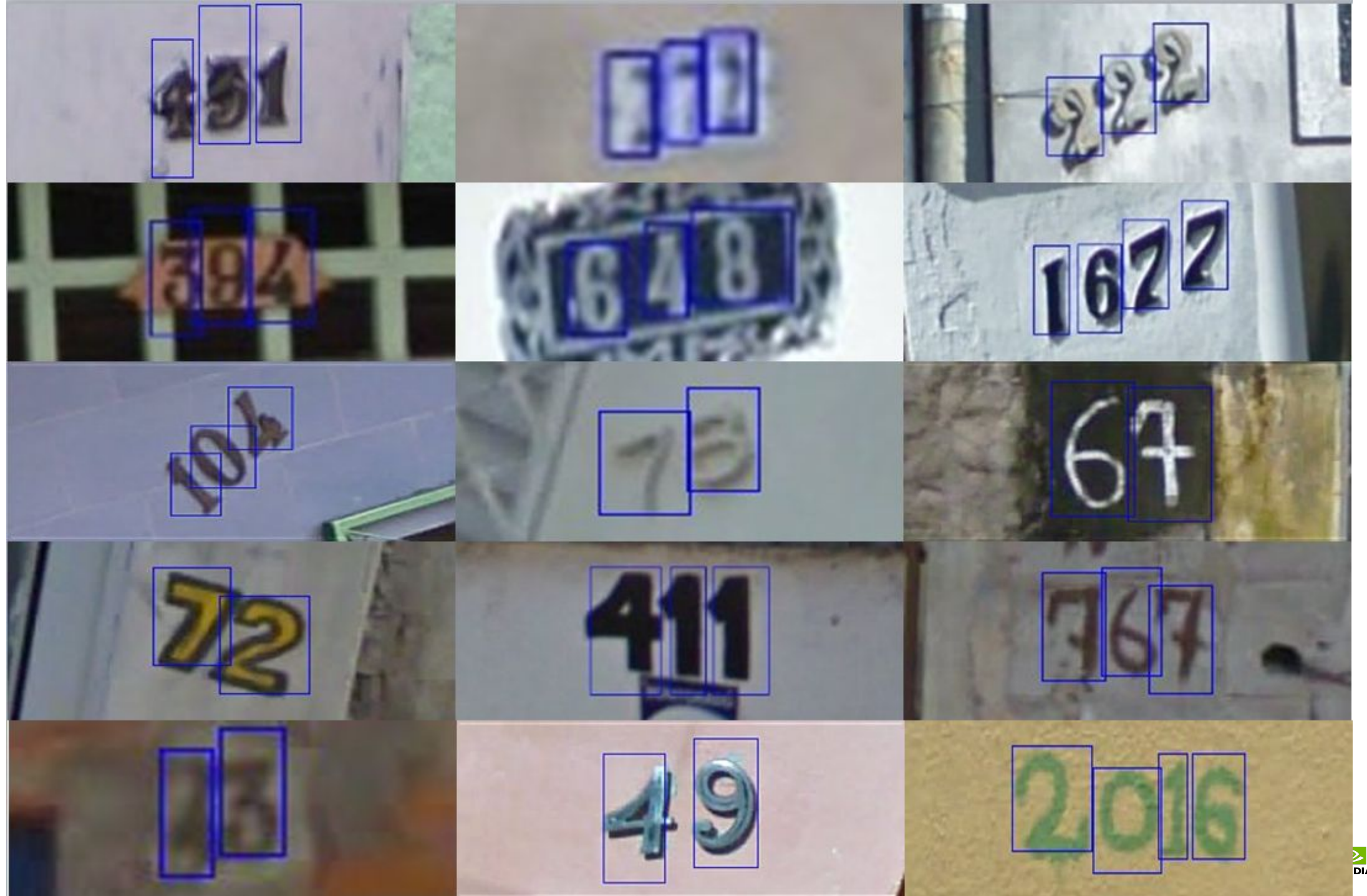

**2** DEEP<br>DIA INSTITUTE

### **AGENDA**

Introduction to Object Detection

Detection by Combining Deep Learning with Traditional Computer Vision

Detection by Modifying Network Architecture

State of the Art Detection

Object Detection

Finding a whale face in the ocean.

*We want to know IF there are whale faces in aerial images, and if so, where.*

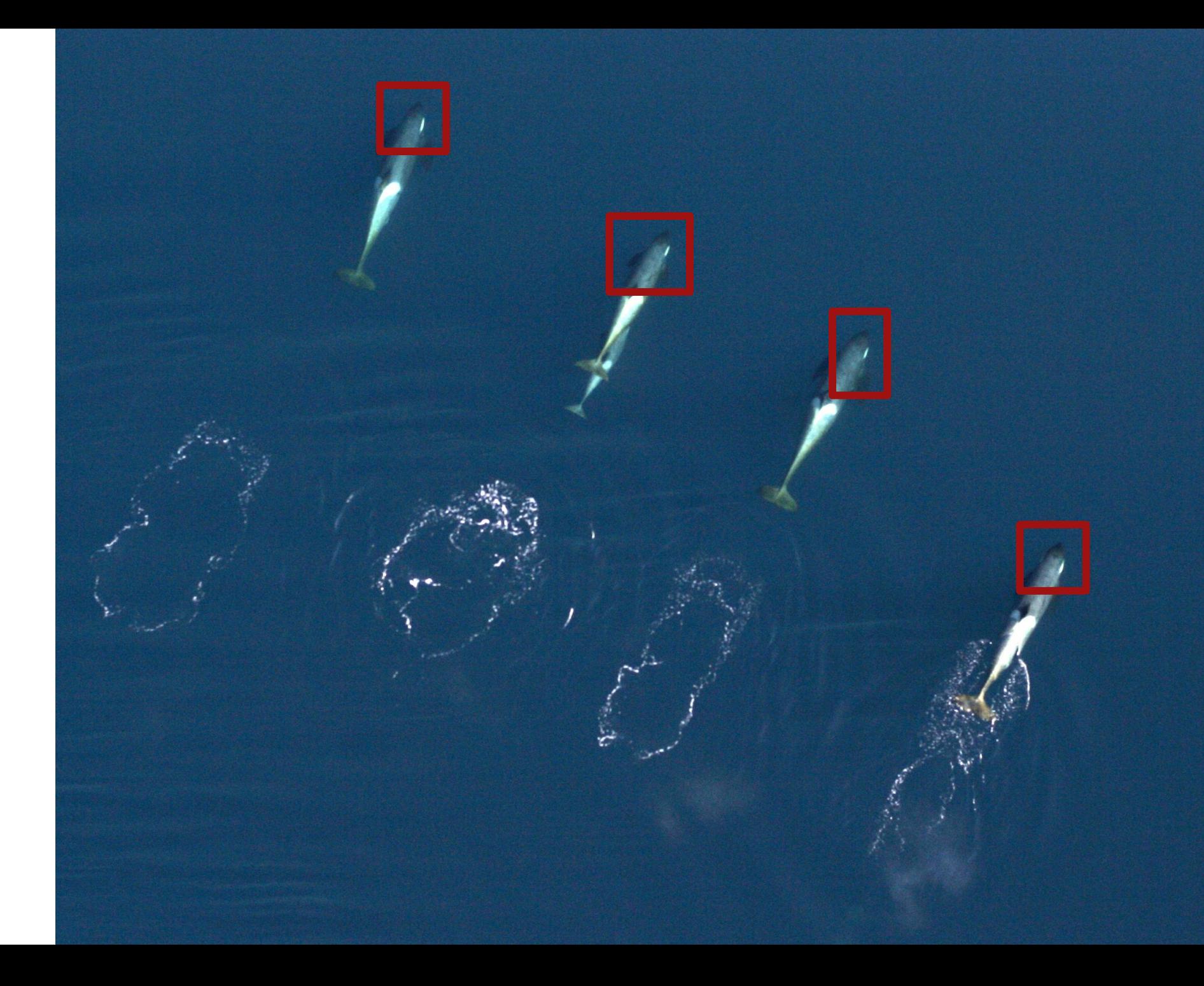

### Brainstorm:

How can we use what we know about Image Classification to detect whale faces from aerial images?

*Take 2 minutes to think through and write down (paper or computer) ideas.*

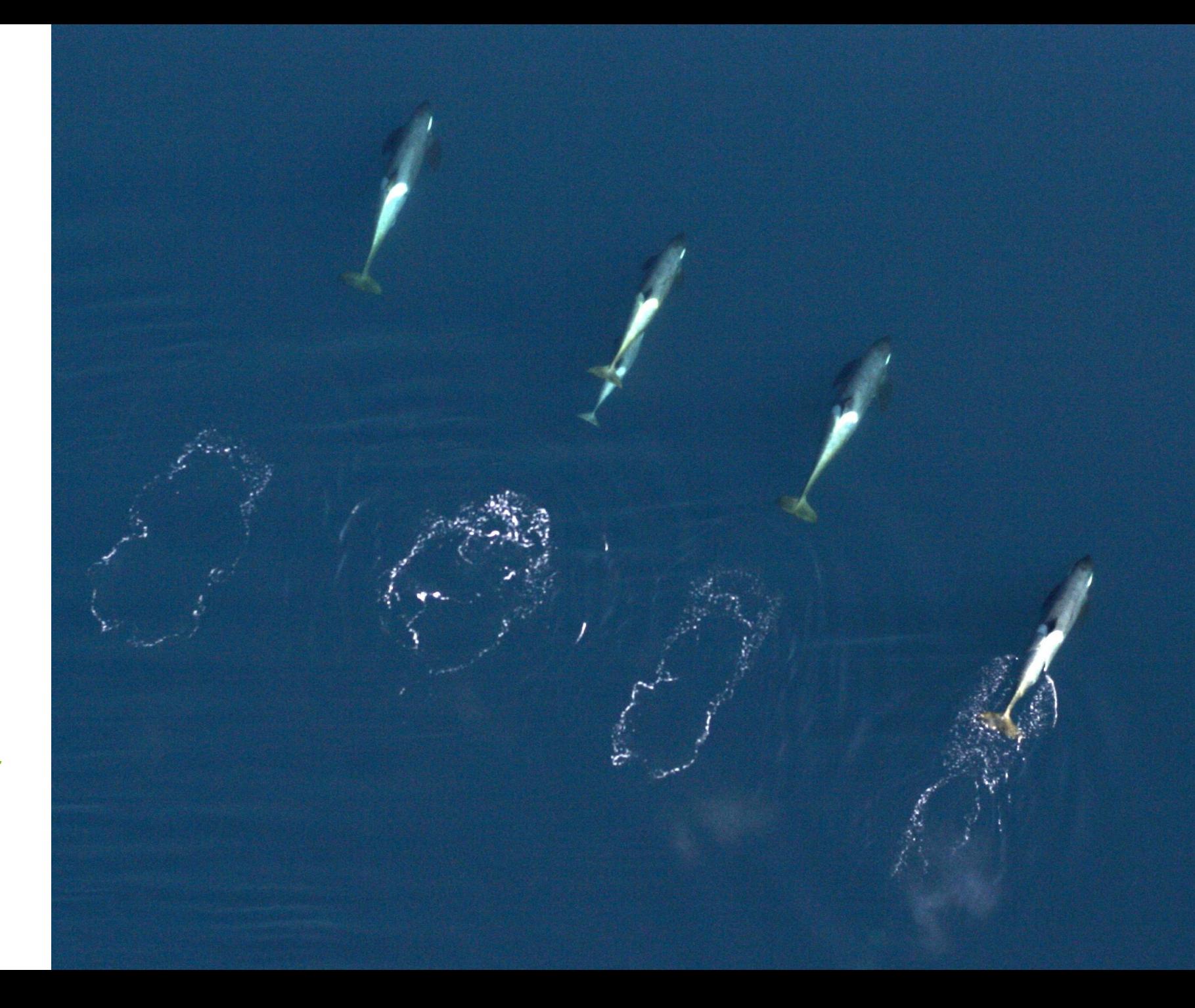

### **AI at scale** Solving novel problems with code

**Applications** that combine trained networks with code can create new capabilities

Trained networks play the role of **functions**

Building applications requires writing code to generate **expected inputs and useful outputs**

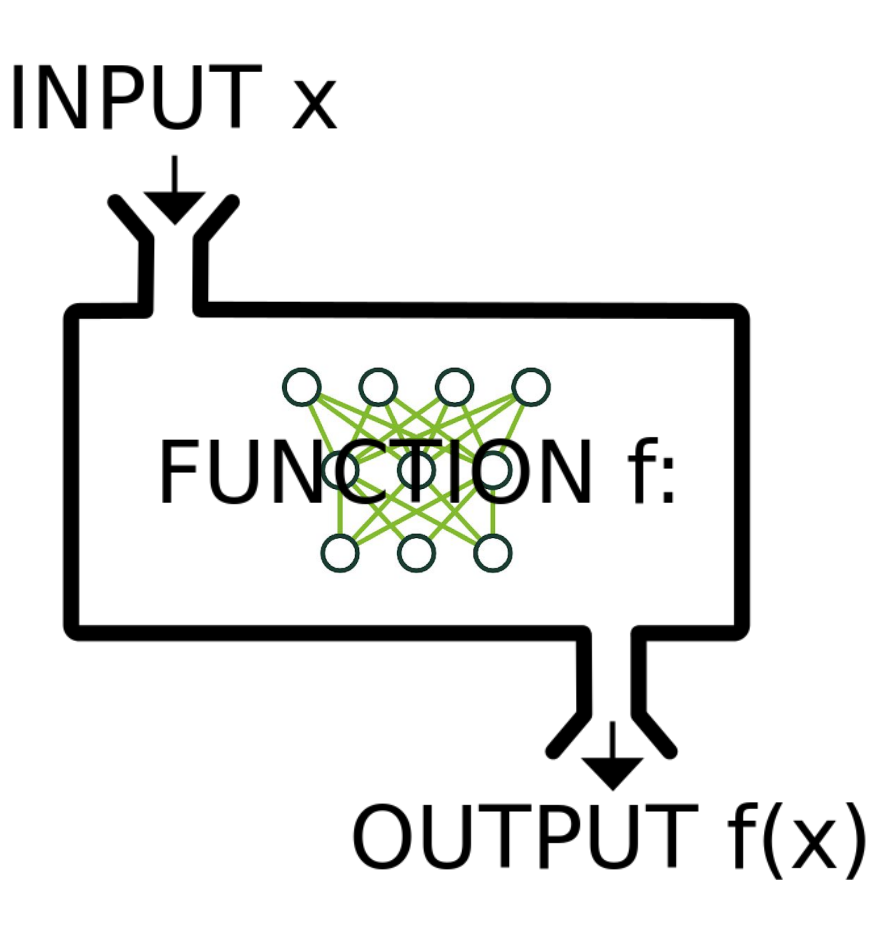

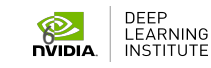

# **Approach 1: Sliding Window**

### • Technique:

- Build a whale face/not whale face classifier
- Sliding window python application runs classifier on each 256X256 segment
- Yes = blue, no = red

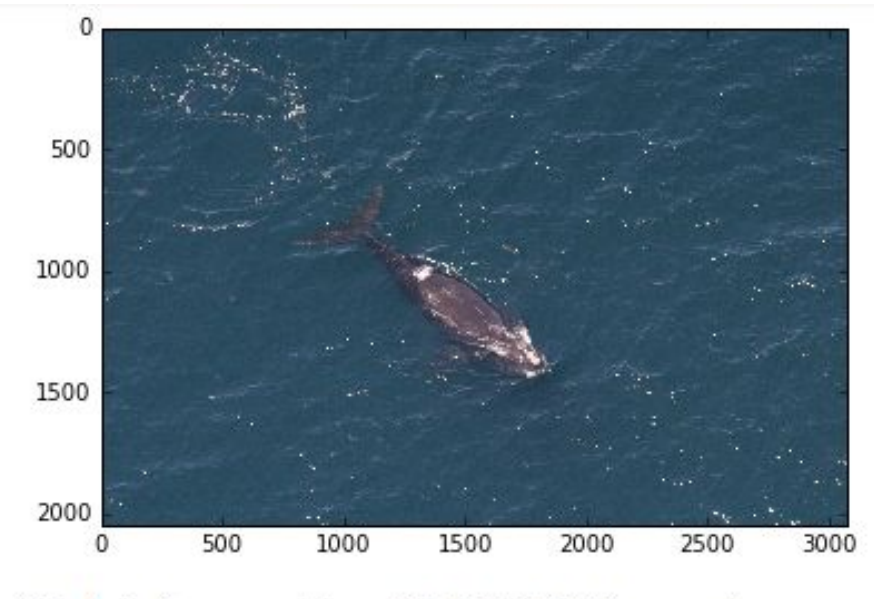

Total inference time: 10.5373151302 seconds

Total inference time: 10.5373151302 seconds

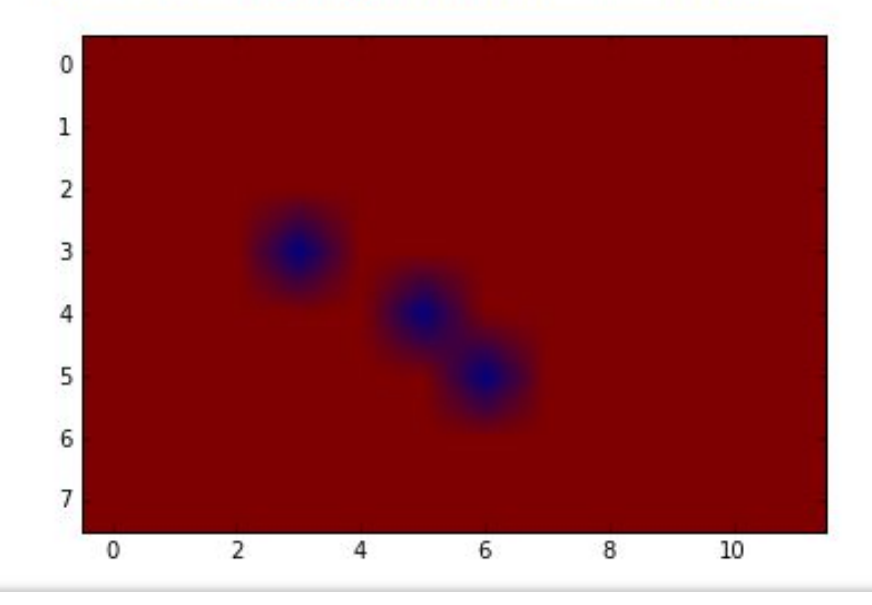

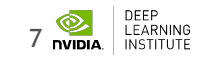

### **Your turn – Launching lab**

### **Potential Confusion**

Despite existing datasets and models, you will begin the lab by loading a new dataset and training a new *classification* model.

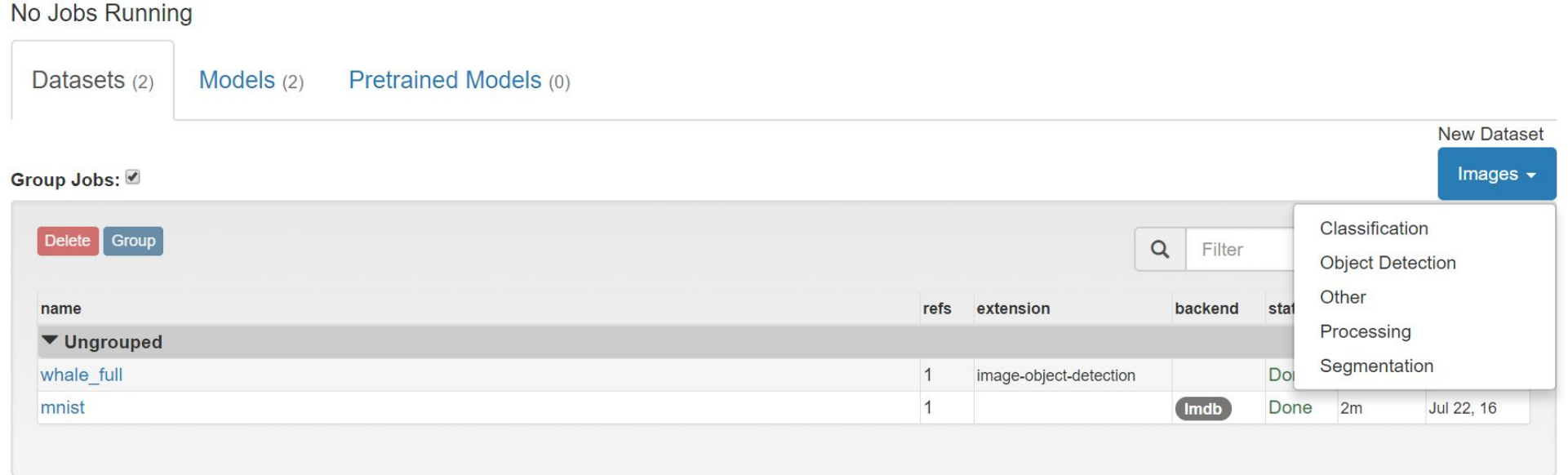

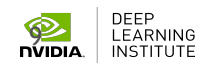

# **CONNECTING TO THE LAB ENVIRONMENT**

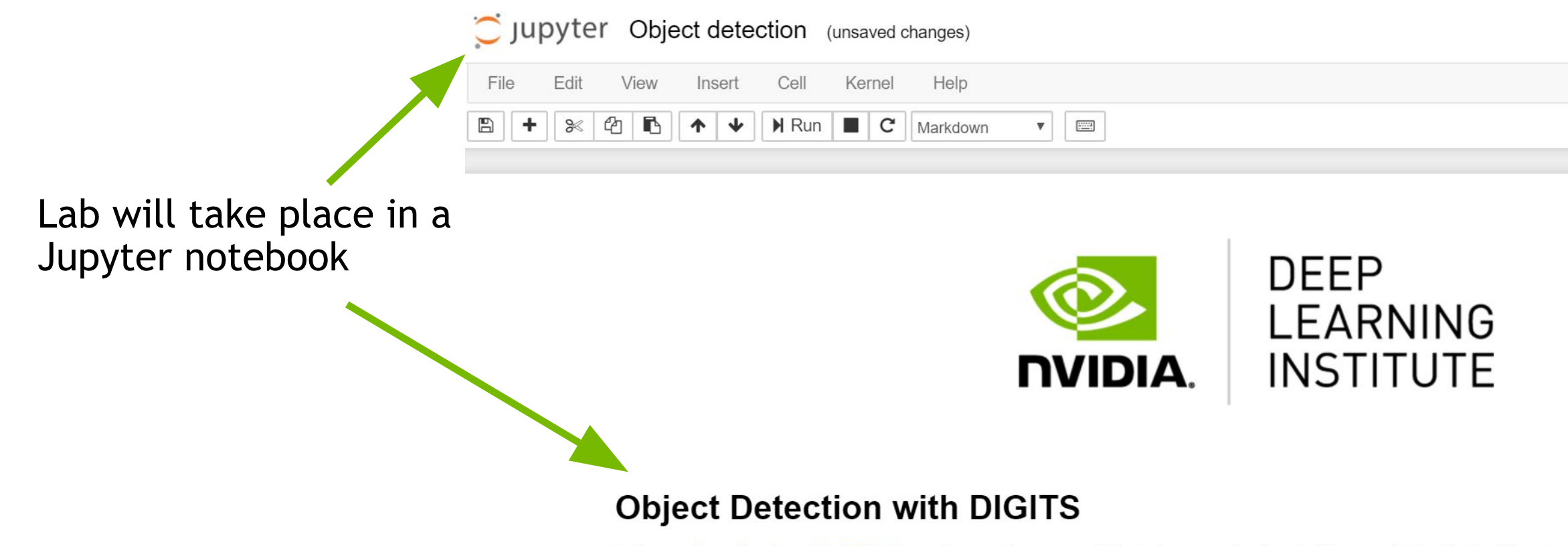

In Image Classification with DIGITS, you learned to successfully *train* a neural network. You saw that while traditional pro classifying images, deep learning makes it not only possible, but fairly straightforward. You can now create an image cla network and thousands of labeled images.

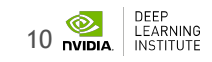

### **JUPYTER NOTEBOOK**

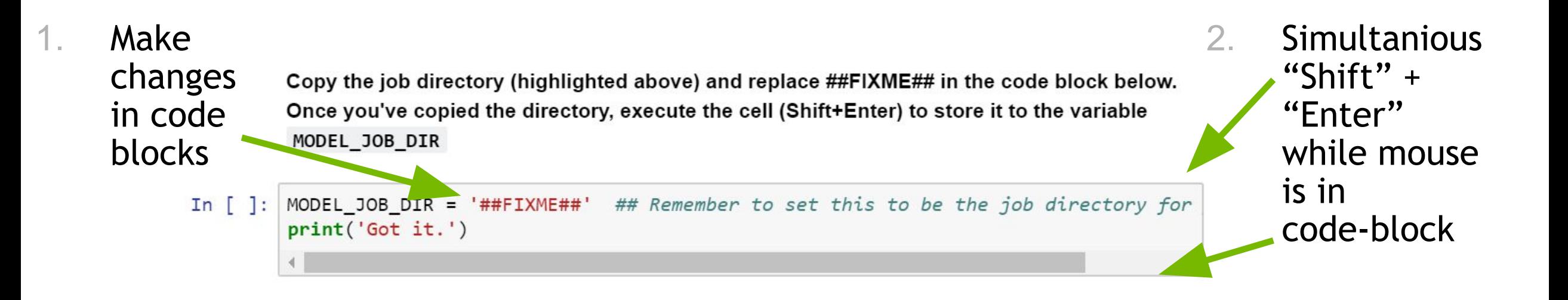

# **NAVIGATING TO QWIKLABS**

- 1. Navigate to: [https://nvlabs.qwiklab.com](https://nvlabs.qwiklab.com/)
- 2. Login or create a new account

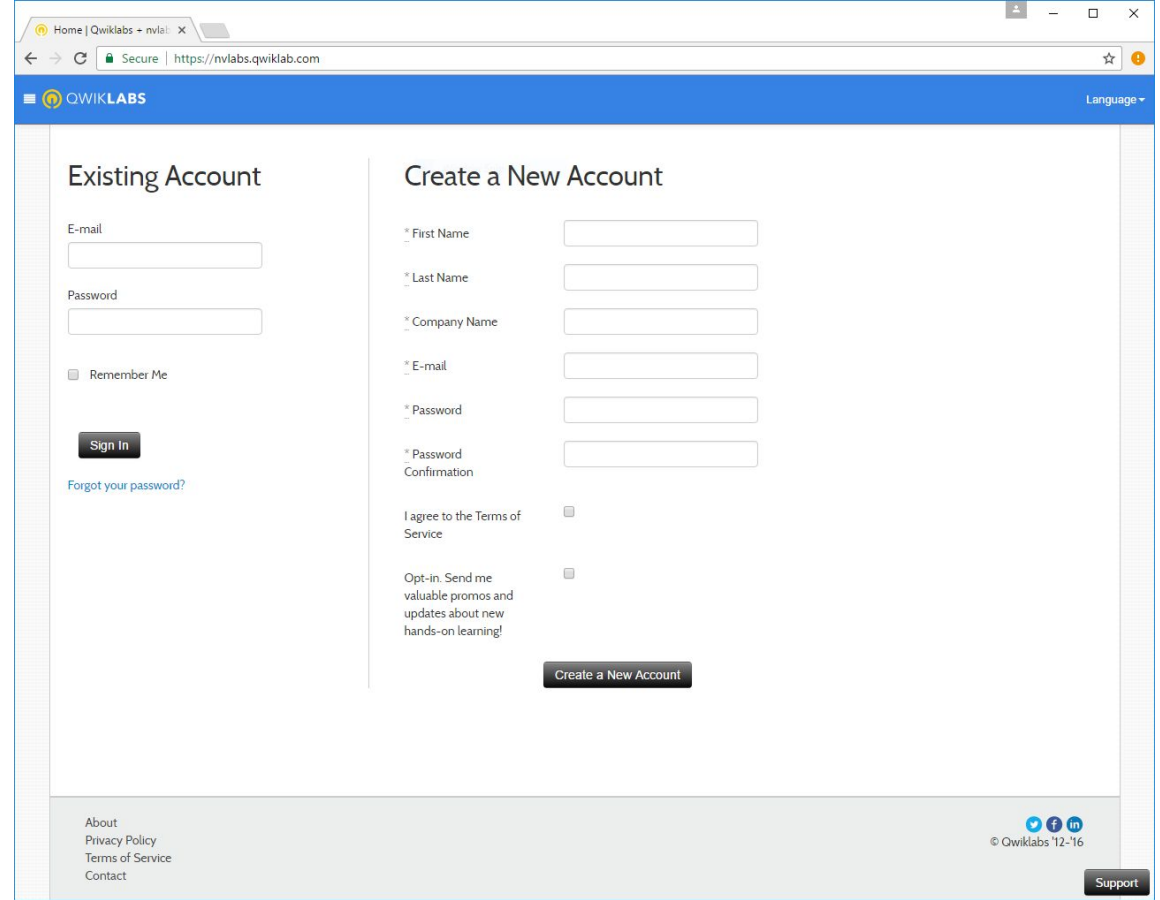

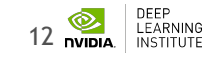

### **ACCESSING LAB ENVIRONMENT**

- 3. Select the event "Fundamentals of Deep Learning" in the upper left
- 4. Click the "Object Detection with DIGITS" Class from the list

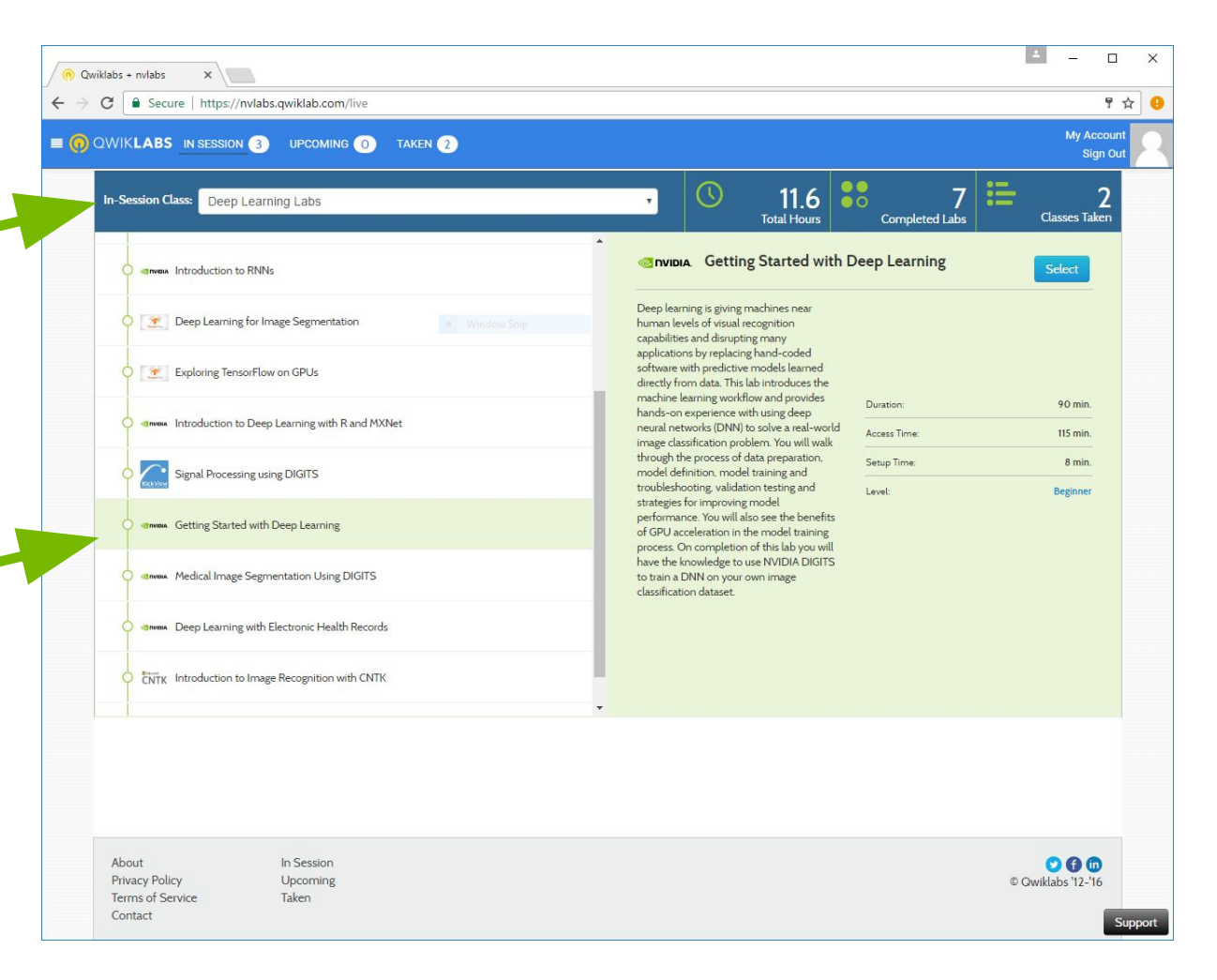

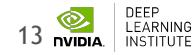

### **LAUNCHING THE LAB ENVIRONMENT**

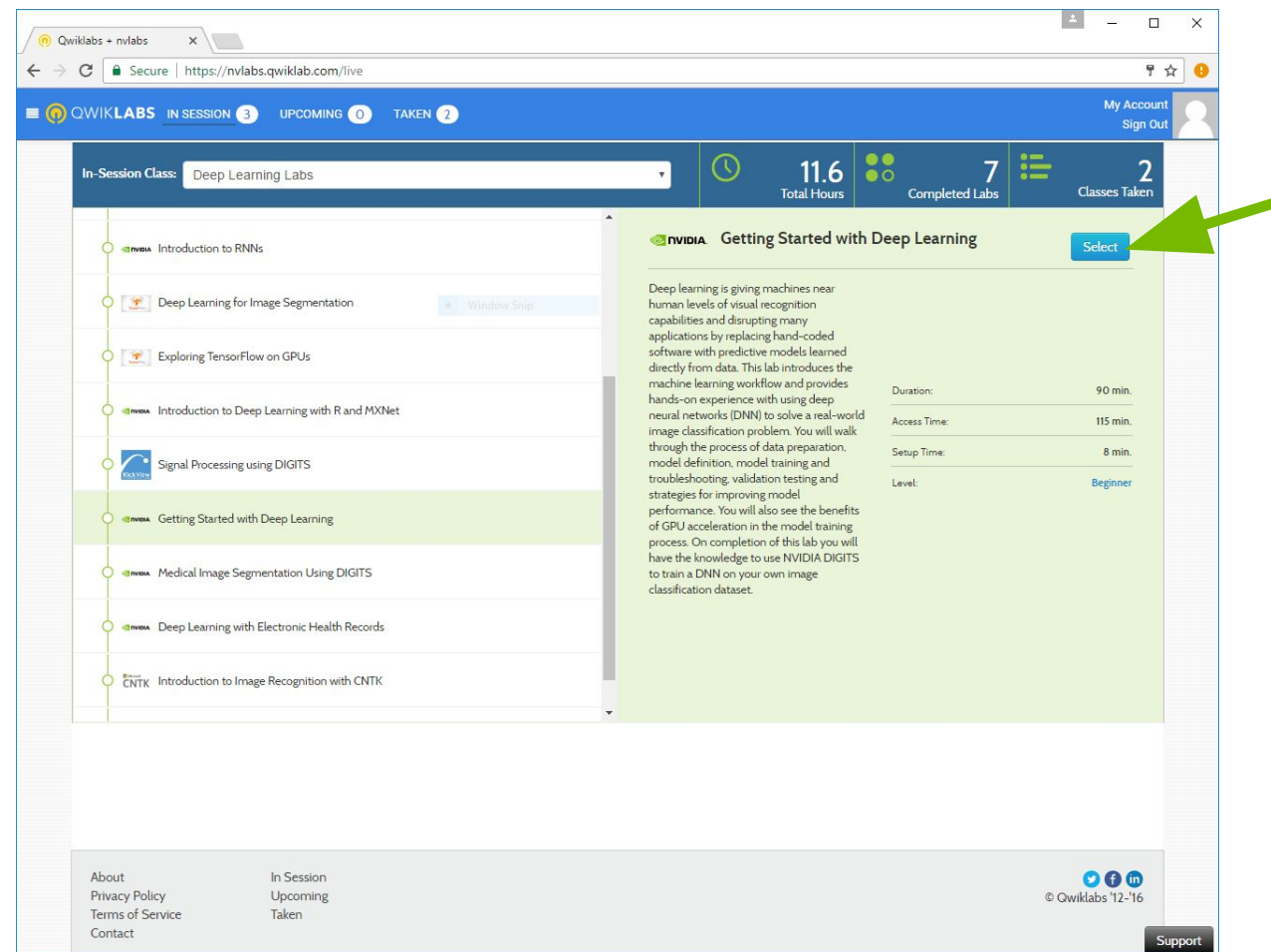

- 5. Click on the Select button to launch the lab environment
	- After a short wait, lab Connection information will be shown
	- Please ask Lab Assistants for help!

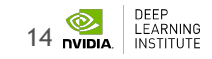

# **LAUNCHING THE LAB ENVIRONMENT**

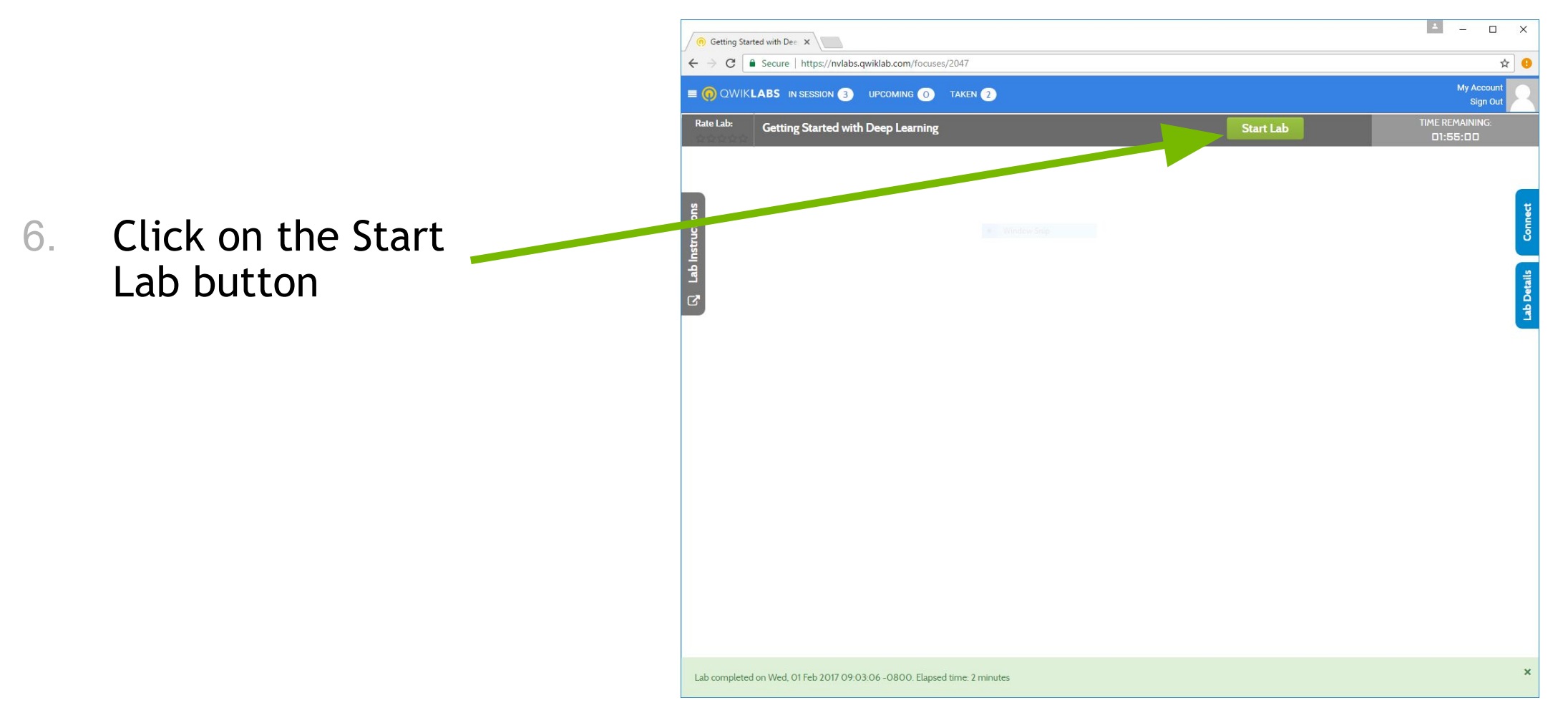

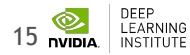

### **LAUNCHING THE LAB ENVIRONMENT**

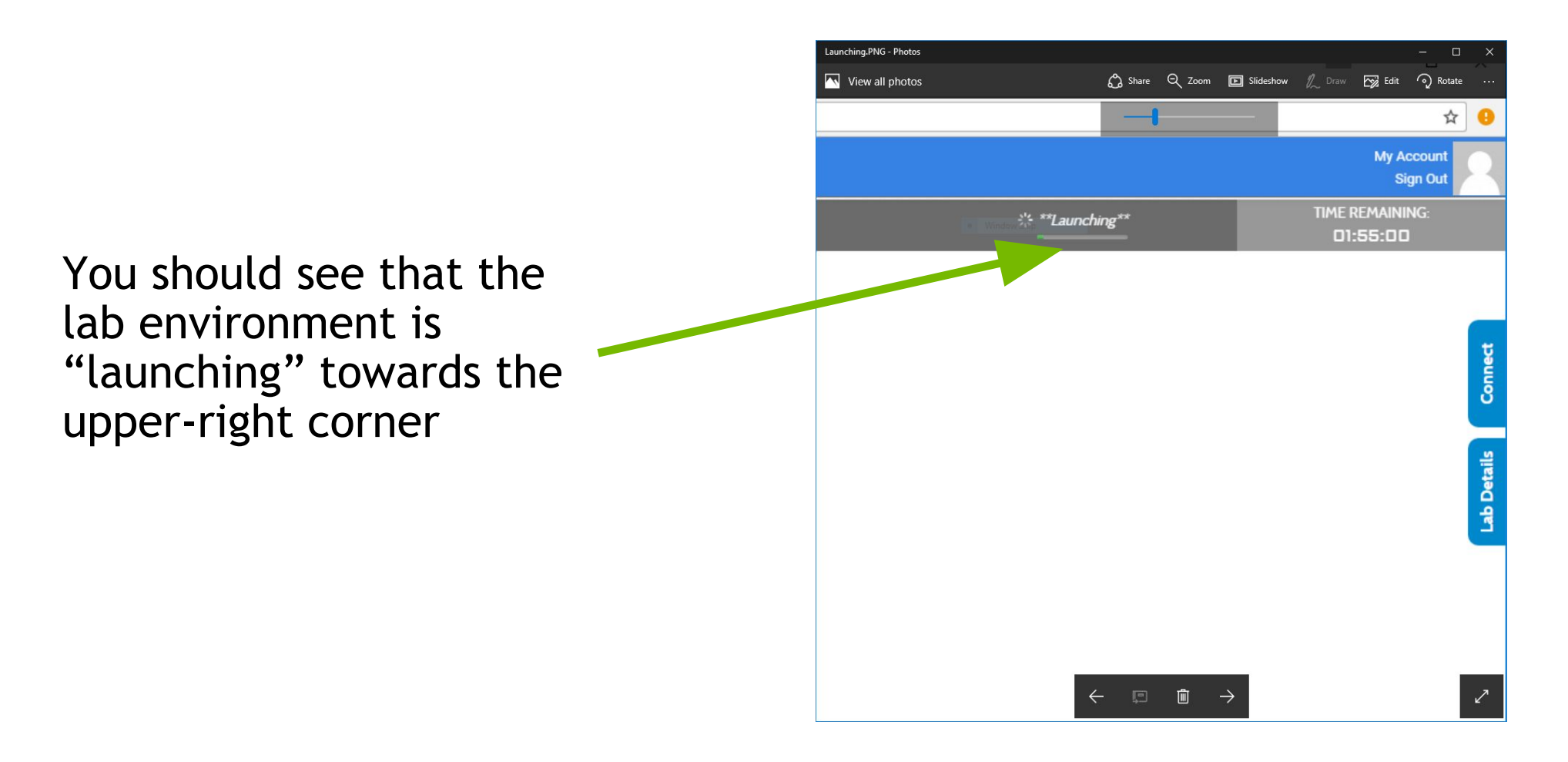

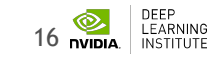

### **CONNECTING TO THE LAB ENVIRONMENT**

7. Click on "here" to access your lab environment / Jupyter notebook

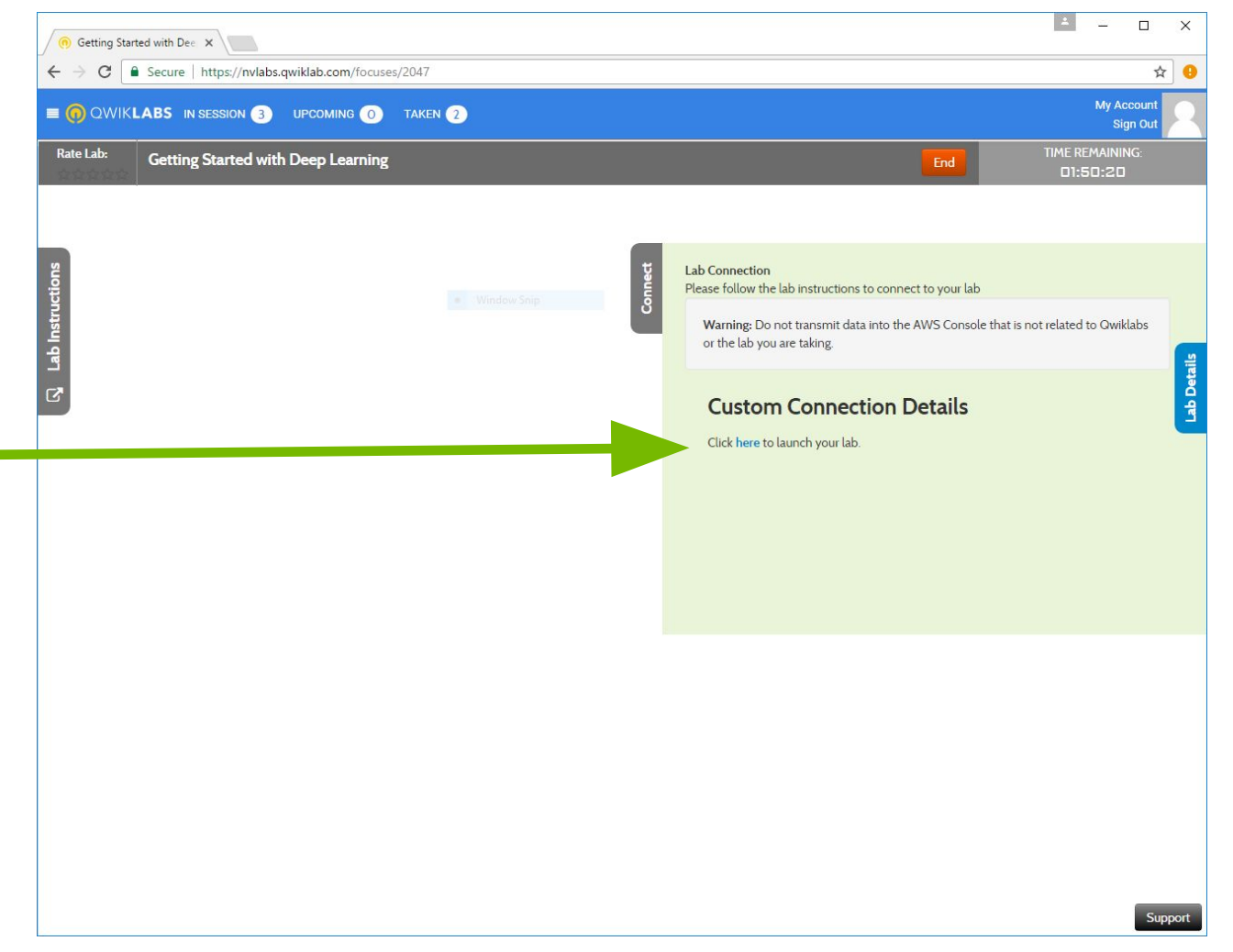

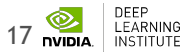

### **Follow lab instructions through end of Approach 1**

ا آب

### **Discuss: Intro to Network Architecture**

ا <sup>ت</sup>

# **Approach 1: Sliding Window**

### • Works but:

- Needs human supervision
- Slow constrained by image size

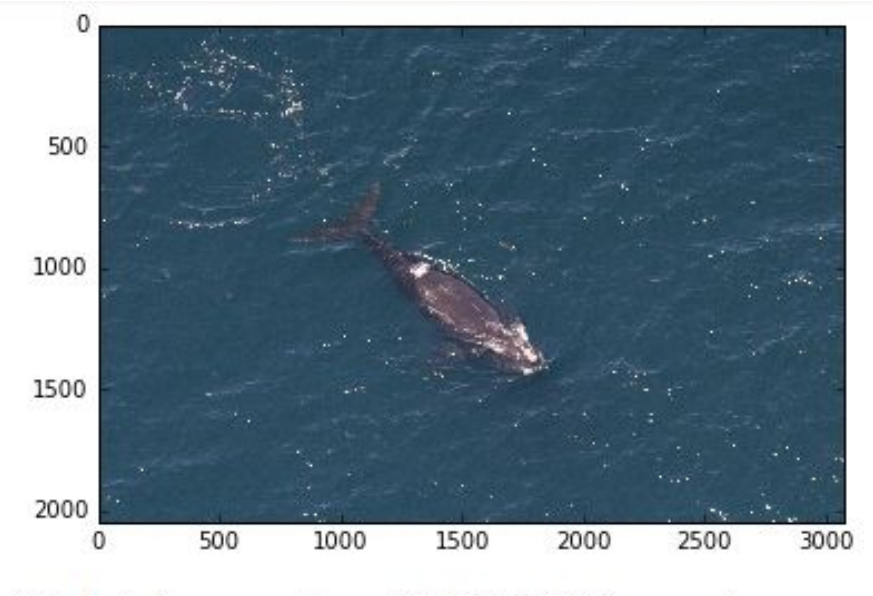

Total inference time: 10.5373151302 seconds

0  $\,1\,$ 2 3 4 5 6 7  $^{\circ}$  $\overline{2}$ 4 6 8 10

#### Total inference time: 10.5373151302 seconds

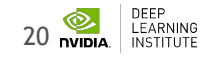

### **Approach 2 – Modifying Network Architecture**

**Layers** are mathematical operations on tensors (Matrices, vectors, etc.) Layers are combined to describe the **architecture** of a neural network Modifications to network architecture impact **capability** and **performance** Each **framework** has a different syntax for describing architectures Regardless of framework: The **output** of each layer *must fit* the **input** of the next layer.

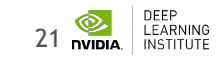

### **Our current architecture**

### **FRAMEWORK NETWORK TOOL - UI**

#### We've been working in a framework called Caffe.

Each framework requires a different way (syntax) of describing architectures and hyperparameters.

Other frameworks include TensorFlow, MXNet, etc.

We've been working with a network called AlexNet.

Each network can be described and trained using ANY framework.

Different networks learn differently: different training rates, methods, etc. Think different learners.

#### We've been working with a UI called DIGITS

The community works to make model building and deployment easier.

Other tools include Keras, Tensorboard, or APIs with common programming languages.

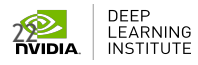

### **CAFFE FEATURES Deep Learning model definition**

### Protobuf model format

- Strongly typed format
- Human readable
- Auto-generates and checks Caffe code
- Developed by Google, currently managed by Facebook
- Used to define network architecture and training parameters
- No coding required!

```
name: "conv1"
type: "Convolution"
bottom: "data"
top: "conv1"
convolution_param {
   num_output: 16
   kernel_size: 3
   stride: 1
   weight filler {
      type: "xavier"
   }
}
```
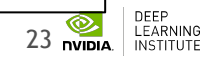

# **Image Classification Network (CNN)**

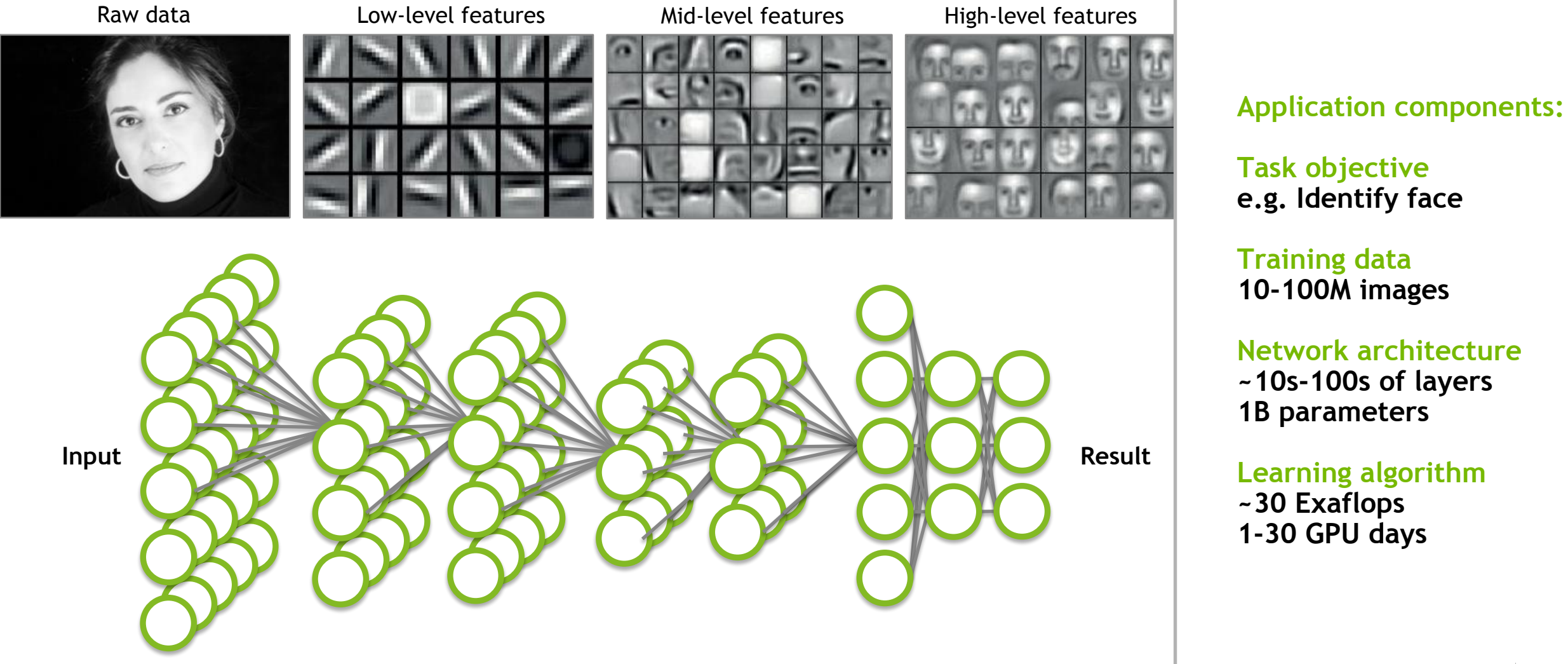

**Learning algorithm**

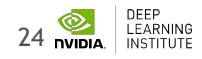

# **APPROACH 2 – Network Modification**

- Modify **AlexNet** by using **Caffe** in **DIGITS**
- Replace **layers** by **reading carefully**

 $2 + 1$ 242  $layer$  { 243 name: "pool5" 244 type: "Pooling" 245 bottom: "conv5" 246 top: "pool5" 247 pooling param { 248 pool: MAX 249 kernel size: 3 250 stride: 2 251  $\rightarrow$ 252 253 layer { 254 name: "fc6" 255 type: "InnerProduct" 256 bottom: "pool5" 257 top: "fc6" 258 param { 259 lr\_mult: 1 260 decay\_mult: 1 261  $\mathbf{v}$ 262 param { 263  $lr$  mult:  $2$ 264 decay\_mult: 0 265 266 inner\_product\_param { 267 num output: 4096 268 weight\_filler { 269 type: "gaussian" 270 std: 0.005 271 272 bias filler { 273 type: "constant" 274  $value: 0.1$ 275 € 276  $\rightarrow$ 277 278 layer { 279 name: "relu6" 280 type: "ReLU" 281 bottom: "fc6" 282 top: "fc6"  $283 + 3$ 

layer { name: "conv6" type: "Convolution" bottom: "pool5" top: "conv6" param {  $lr$  mult:  $1.0$ decay\_mult: 1.0 param {  $lr$  mult:  $2.0$ decay\_mult: 0.0 convolution param { num output: 4096  $pad:  $\theta$$ kernel size: 6 weight filler { type: "gaussian"  $std: 0.01$ bias filler { type: "constant"  $value: 0.1$  $\mathbf{1}$  $layer <sub>f</sub>$ name: "relu6" type: "ReLU" bottom: "conv6" top: "conv6"

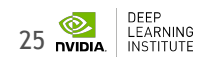

### **RETURN TO THE LAB**

Work through the end

We will debrief "Approach 3" post-lab

Ask for help if needed

If at any point you get stuck, seek out solutions

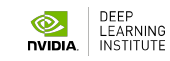

# **Work through end of lab**

ر *-*<br>ا

### **Approach 3: End-to-End Solution**

Need dataset with inputs and corresponding (often complex) output

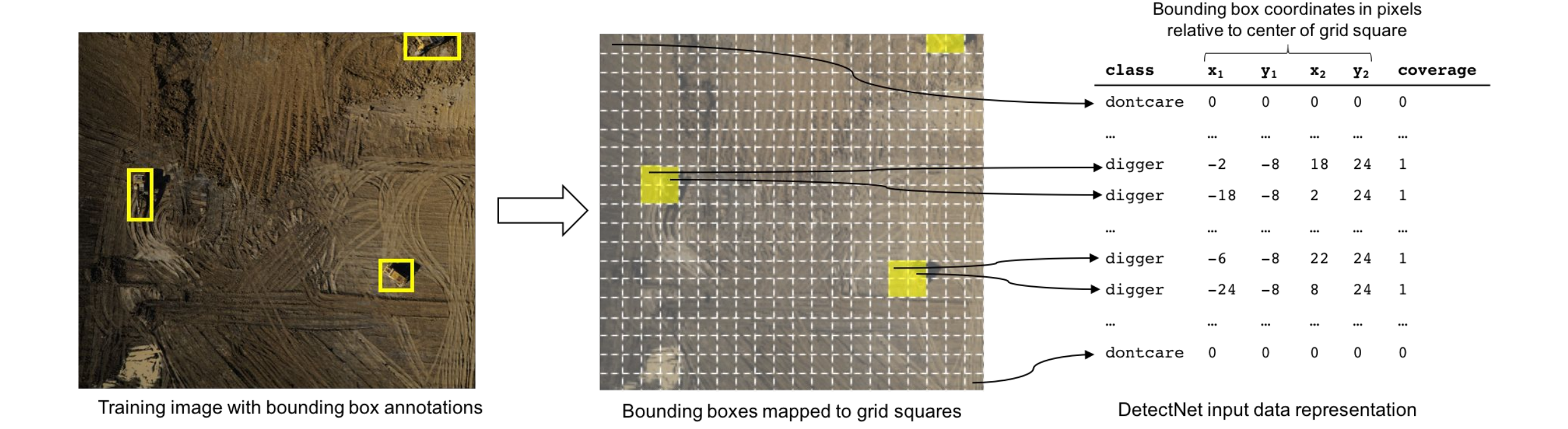

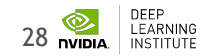

# **Approach 3 – End to end solution**

High-performing neural network architectures requires **experimentation**

You can benefit from the work of the **community** through the **[modelzoo](https://github.com/BVLC/caffe/wiki/Model-Zoo)** of each framework

Implementing a new network requires an understanding of data and training **expectations.**

Find projects **similar to your project** as starting points.

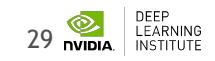

# **Approach 3: End-to-End Solution**

- DetectNet:
	- Architecture designed for detecting **anything**
	- Dataset is **whale-face specific**
	- DetectNet is **efficient** and **accurate**

Source image

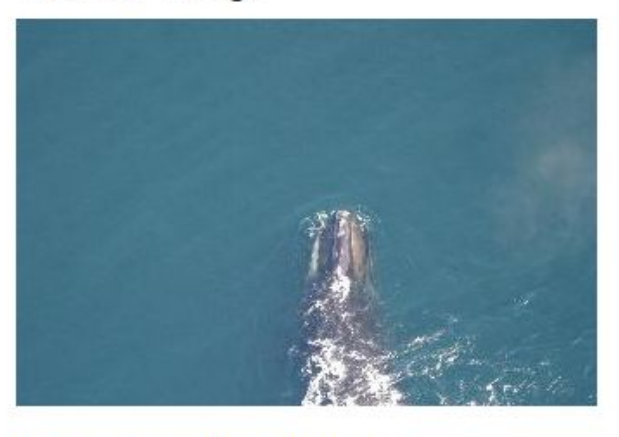

Inference visualization

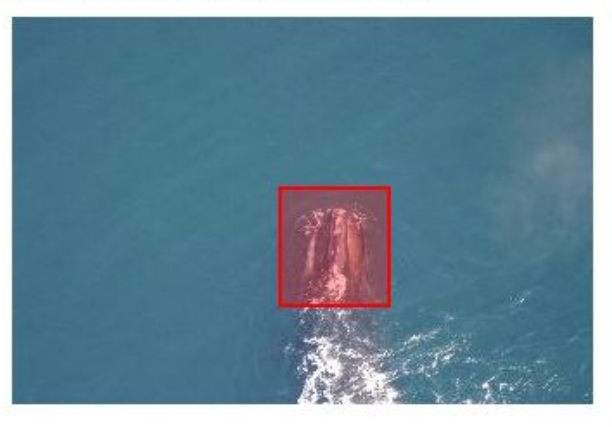

Source image

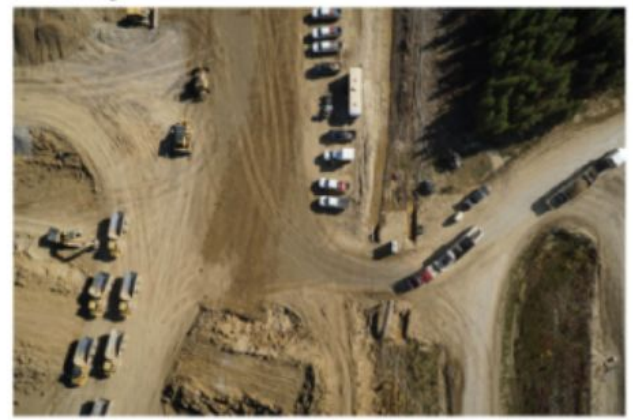

![](_page_29_Picture_12.jpeg)

bbox-ust

![](_page_29_Picture_14.jpeg)

### **ADDITIONAL APPROACHES TO OBJECT DETECTION ARCHITECTURE**

- R-CNN = Region CNN
- Fast R-CNN
- Faster R-CNN Region Proposal Network
- RoI-Pooling = Region of Interest Pooling

![](_page_30_Picture_5.jpeg)

# **Closing thoughts – Creating new functionality**

- Approach 1: Combining DL with programming
	- Scaling models programmatically to create new functionality
- Approach 2: Experiment with network architecture
	- Study the math of neural networks to create new functionality
- Approach 3: Identify similar solutions
	- Study existing solutions to implement new functionality

![](_page_31_Picture_7.jpeg)

# **GPU** TECHNOLOGY

**March 26-29, 2018| Silicon Valley | #GTC18 [www.gputechconf.com](http://www.gputechconf.com/)**

![](_page_32_Picture_2.jpeg)

#### **CONNECT**

Connect with technology experts from NVIDIA and other leading organizations

![](_page_32_Picture_5.jpeg)

### **LEARN**

Gain insight and valuable hands-on training through hundreds of sessions and research posters

![](_page_32_Picture_8.jpeg)

### **DISCOVER**

See how GPUs are creating amazing breakthroughs in important fields such as deep learning and AI

![](_page_32_Picture_11.jpeg)

### **INNOVATE**

Hear about disruptive innovations from startups

Enjoy the world's most important event for GPU developers March 26-29, 2018 in Silicon Valley

![](_page_33_Picture_0.jpeg)

### **DEEP** LEARNING **INSTITUTE**

### www.nvidia.com/dli

![](_page_33_Picture_3.jpeg)